## **Micro:bit Sensoren, Anschlüsse Pinbelegungen**

Schwierigkeit: \*

### Zubehör:

- Micro:bit
- 5V Batterie
- Breakoutboard

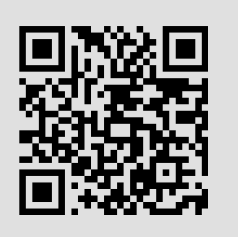

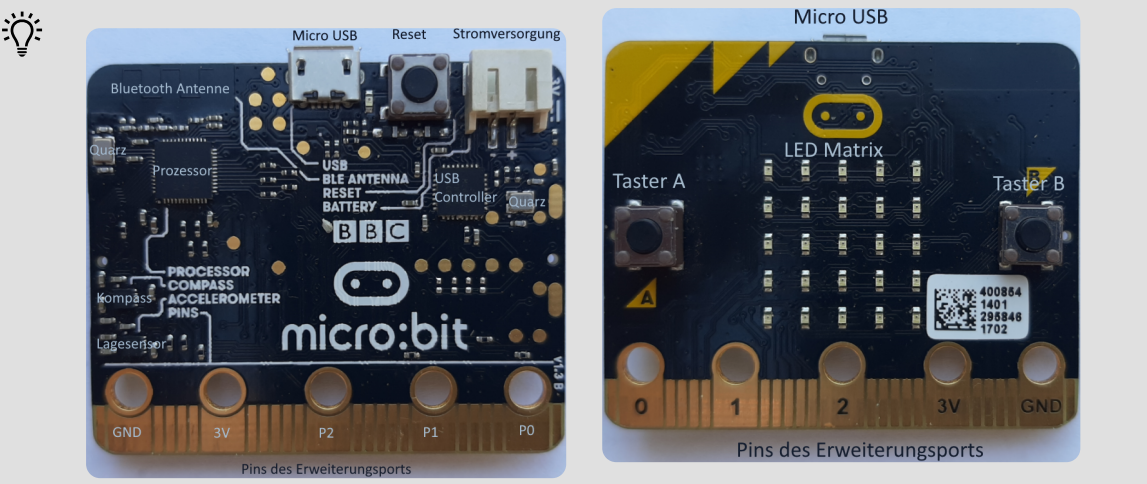

Der Microbit hat on-board mehrere Sensoren: **Lagesensor**, **Beschleunigungssensor**, **Magnetfeldkompass**, **Lichtsensor** und **Temperatursensor**, welche gleich direkt verwendet werden können.

Auf der Vorderseite befindet sich ein LED-Array mit dem es möglich ist einen Text oder auch Zahlen anzuzeigen. Mit zwei Tastern A und B ist eine manuelle Eingabe möglich.

Weitere Informationen

Offizielle Webseite:  $\boxed{\blacksquare}$   $\boxed{\blacksquare}$  Pinbelegung:

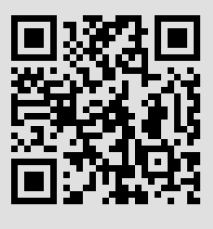

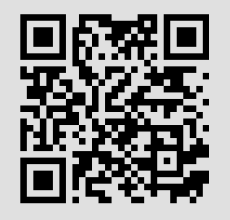

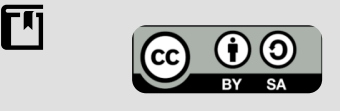

Andreas Kiener, Private Pädagogische Hochschule der Diözese Linz

#### Informatik Seite 1/2

Angaben zu den Urhebern und Lizenzbedingungen der einzelnen Bestandteile dieses Dokuments finden Sie unter https://www.tutory.de/entdecken/dokument/microbit-sensoren-anschlusse-pinbelegungen

### **Computeranschlüsse**

Über USB oder aber auch über Bluetooth kann der Micro:bit mit einem Computer verbunden werden.

Über USB erfolgt auch die Stromversorgung, ansonsten ist eine Batterie mit 5V anzuschließen.

# **Pinbelegung des Erweiterungports**

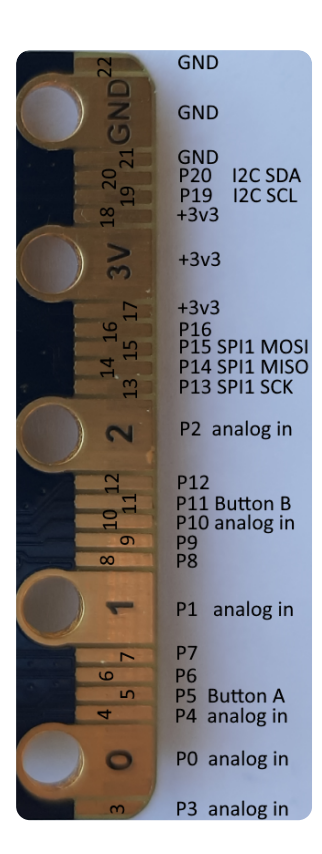

Am Erweiterungsport sind 21 frei programmierbare Pins herausgeführt. An die Pins P0, P1, P2 3,3V und GND können Krokoklemmen angeschlossen werden. Um auch auf die anderen Pins zugreifen zu können ist ein **Breakoutboard** empfehlenswert.

Es gibt auch Breackoutboards mit Motortreiber, da die Ausgangsleistung der Pins zu gering ist um Motoren antreiben zu können.

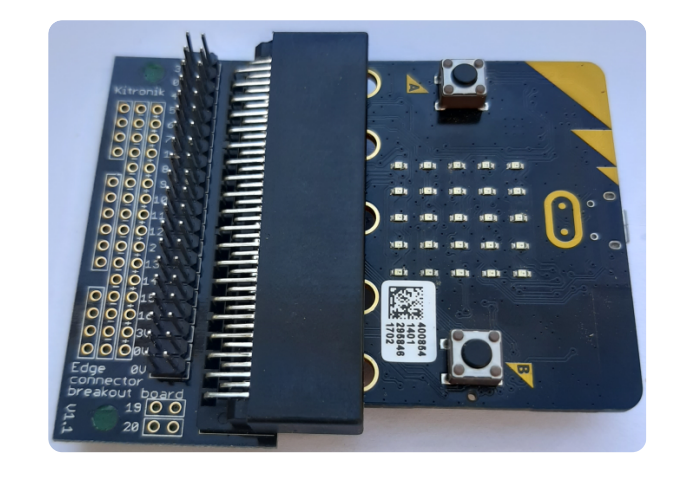

Einige Pins können sowohl digitale (0V oder +3,3V) als auch analoge Signale verarbeiten. (P0, P1, P2, P3, P4 und P10) Ob ein Pin die Signale digital oder analog verarbeiten soll muss zuvor in der Roboterkonfiguration angegeben werden.

An Pin 19 (SCL) und Pin 20 (SDA) ist es möglich Sensoren, welche den I2C Bus verwenden, anzuschließen. Spezielle Breakoutboards beinhalten dafür einen Grove Anschluss.

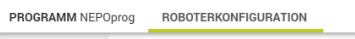

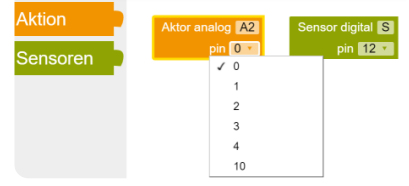